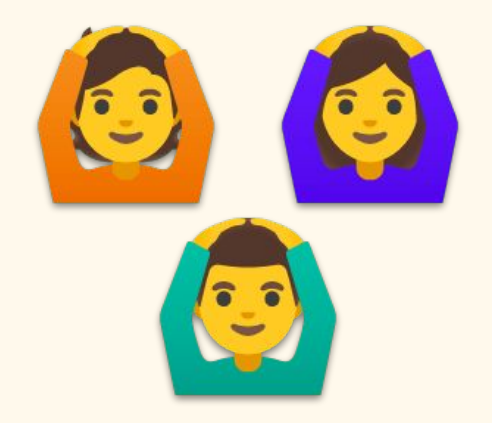

#### • Understanding for loops

- Practice: Who's in my group?
- Conditionals (if, else, elif)
	- Practice: What's their ages?
- Building a list
	- List comprehension

#### Basic structure

Name you create to refer to the items in the list

Your original list name; where the items are from

# for <variable name> in <list name>:

# <do something>

Don't forget the colon (:)

Indentations indicate that the action is part of the loop

Tells python what to do with each item on the list

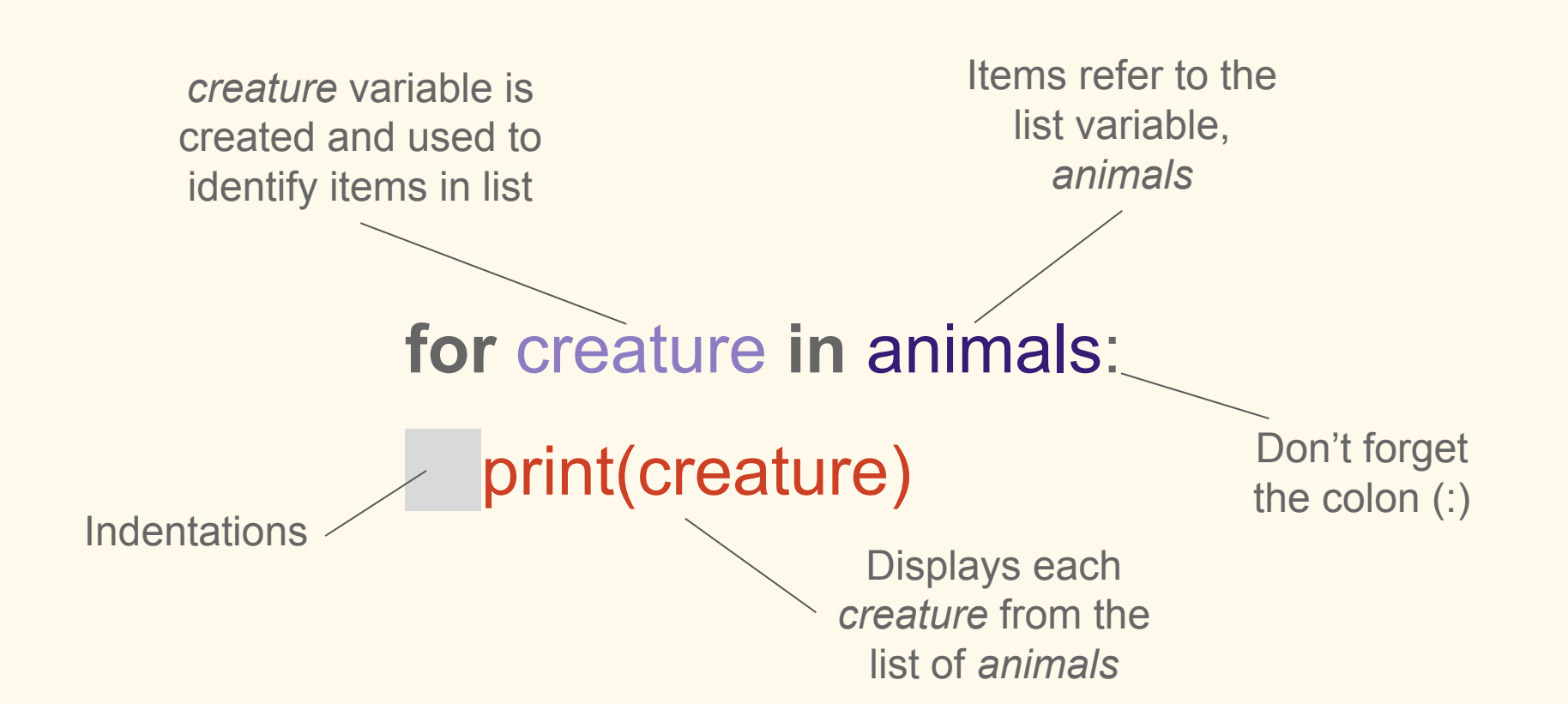

animals = ["hippo", "whale","hippo", "whale","hippo", "whale","hippo", "whale","dog", "monkey", "cat"]

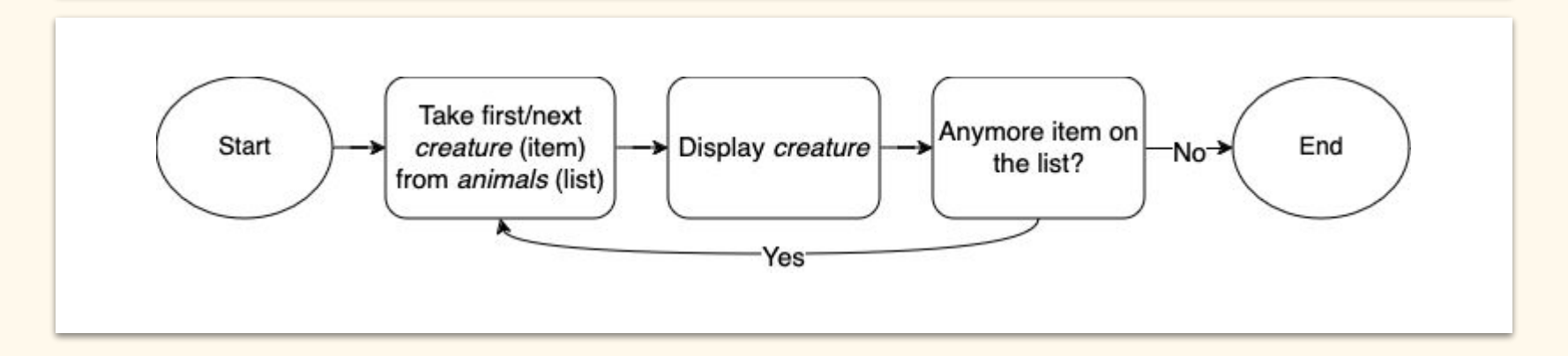

### For Loops

animals = ['monkey', 'hippo', 'red panda', 'seal', 'horse', 'cat']

for creature in animals:

print(creature)

# Practice: Who's in my group?

Using the list you created last Thursday, create a for loop that displays the names of each groupmate with the sentence "My groupmate is {name}."

# With conditionals

### For Loops: Conditionals (if/else, elif)

Conditionals allow us to finetune/add instructions to our for loop. A output is generated when the condition is satisfied.

- if: always the first in the conditional statements
- else: not always necessary; does not have conditions as it assumes items that did not fulfil other conditions will perform this behavior
- elif: for any other conditions; used between if/else statements elif stands for else if

#### For Loops: Conditionals (if/else, elif)

ages = [28, 19, 32, 30, 45, 52, 57, 45, 32, 33, 25, 22, 32]

for age in ages:

if age  $>$  32:

print("Person is older than 32 years old")

else:

print("Person is younger than 32 years old")

#### For Loops: Conditionals (if/else, elif)

```
for age in ages:
```
if age > 32:

```
 print(f"Person is {age} and is older than me.")
elif age < 32:
     print(f"Person is {age} and is younger than me.")
```
else:

print(f"Person is {age} and is the same age as me.")

#### Practice: What's their age?

Create a for loop that checks your age against your groupmates and mine. You will need:

- A list variable of ages
- Conditional statements that sorts your groupmates as younger, same age, or older than you

# Building a list

### For Loop: Building a list

- To create a new list, we need to first create a variable that is an empty list
- What are we sorting/saving into the new list?
	- Conditionals that we will need (if/else)
- Recall the list method *.append*. We will use it to add items to the empty list.
- $\bullet$  We can also check the new list length with the function  $len()$ .

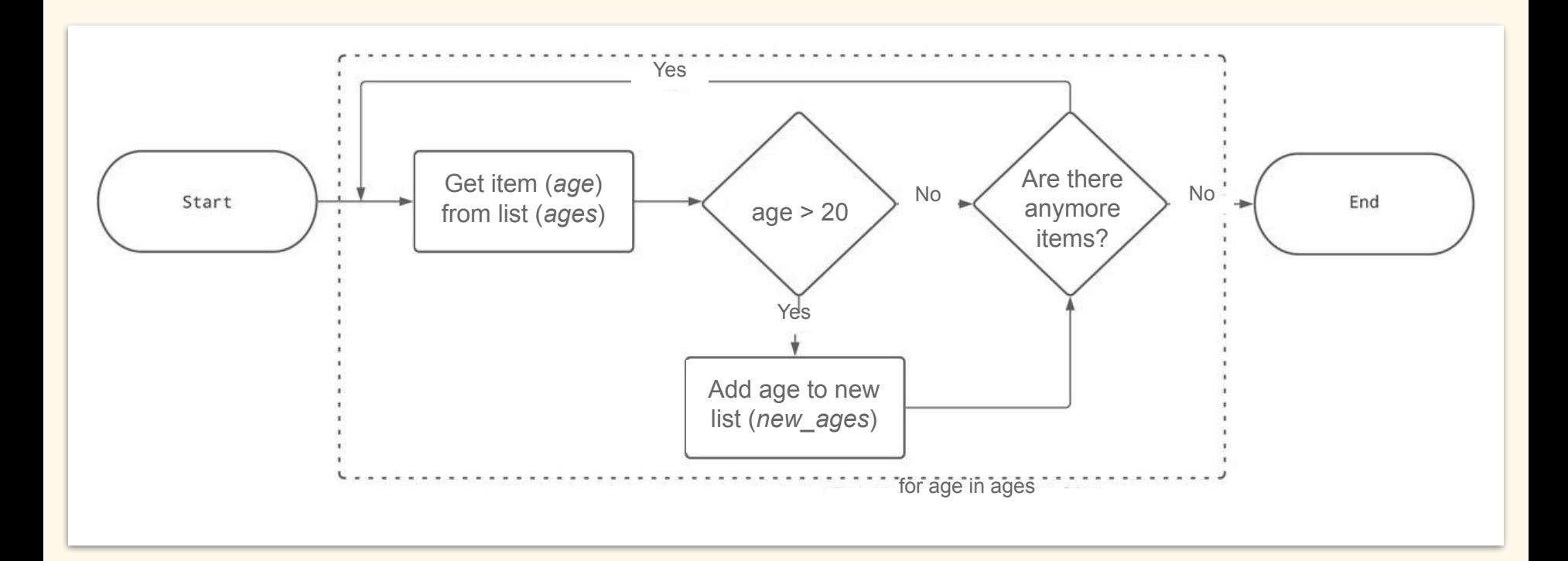

### Practice: Who's younger or older than me?

Choose and build a new list of ages for ages that are either older or younger than you. You will need:

- An empty list variable
- Conditional statement to sort those younger or older than you
- Append the sorted ages to the empty list
- Check length of new list and print new list

### Practice: Who's younger or older than me?

Choose and build a new list of ages for ages that are either older or younger than you. You will need:

- An empty list variable
	- $\circ$  new ages =  $[]$
- Conditional statement to sort those younger or older than you  $\circ$  if age  $> 20$
- Append the sorted ages to the empty list
	- new\_ages.append(age)
- Check length of new list and print new list
	- o len(new ages)
	- print(new\_ages)

#### List comprehensions

- Compact way of building a new list
	- One condition:
		- $\Box$  empty list = [creature for creature in creatures if creature == "hippo"]

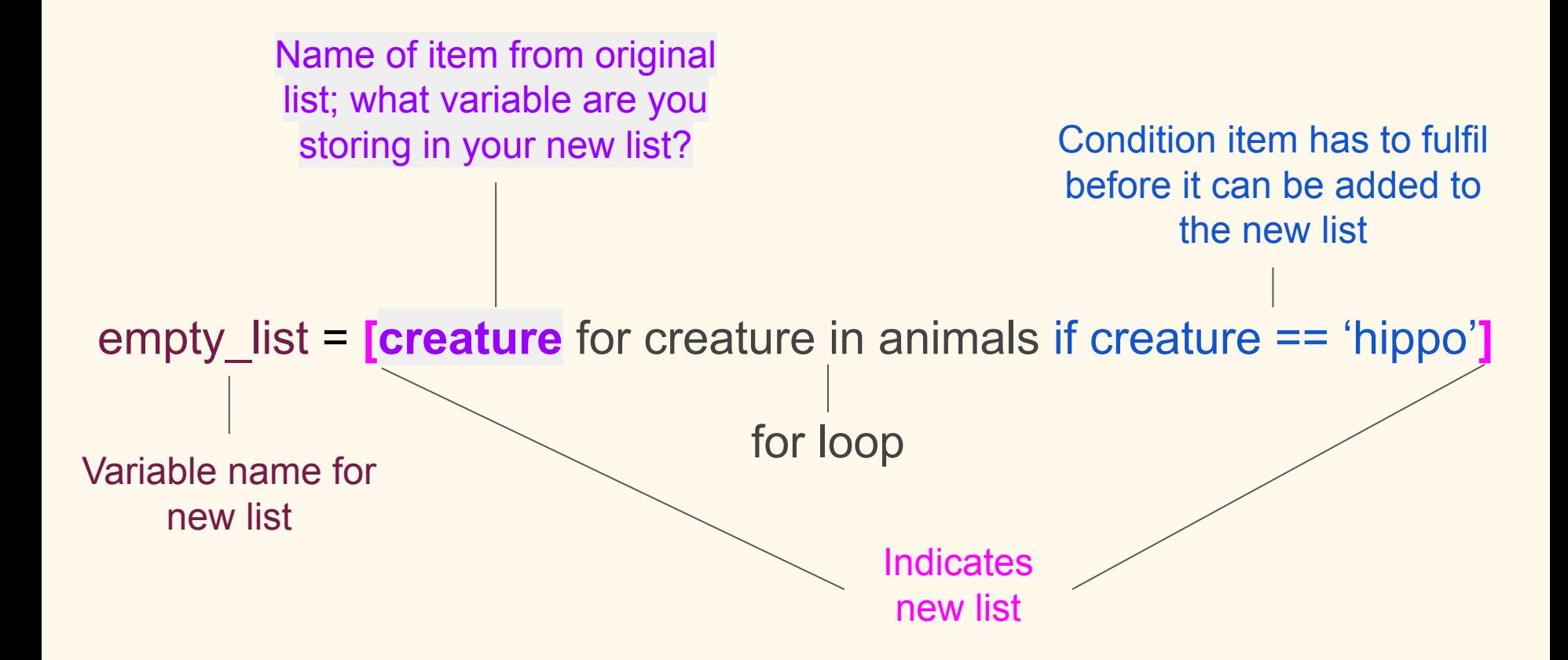

#### List comprehensions

• Translate the for loop you created in Who's younger or older than me?

#### List comprehensions

- More than one condition:
	- empty\_list = [creature for creature in creatures if creature == "hippo" or creature == "whale"]

# Counting items

# Counting items

- Import module, **Counter**, from package collections
	- from collections import Counter
- Count how many times an item appears (frequency)
	- Counter(ages)
		- This collection is another data type called a *dictionary*

#### Most common items

• Create new variable with counter

 $\circ$  ages tally = Counter(ages)

- Display items from most common to least common
	- ages.most\_common()
		- ages.most common(3)  $\rightarrow$  lists top 3 common items

#### Most common items

- Display least common item by slicing the list of most common() from the back
	- $\circ$  ages.most common()[-1:]  $\rightarrow$  least common item
	- $\circ$  ages.most common()[-3:]  $\rightarrow$  3 least common items